## **Download Free Jpeg Cleanup Adobe Photoshop Filter //FREE\\**

Cracking Adobe Photoshop is not as straightforward as installing it. You must first download a program called a keygen. This is a program that will generate a valid serial number for you, so that you can activate the full version of the software without having to pay for it. After the keygen is downloaded, run it and generate a valid serial number. Then, launch Adobe Photoshop and enter the serial number. You should now have a fully functional version of the software. Just remember, cracking software is illegal and punishable by law, so use it at your own risk.

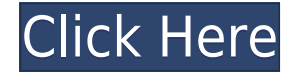

After testing the Lightroom Clean Master effect detailed below in the "Lightroom Clean Master" section, I concluded that it was worth mentioning this effect. It does an okay job of cleaning up unwanted artifacts that can be a reoccurring problem. But if you select all of the clipping, the size of the result will be rather small. If you select the removal of a single highlight clipping, the result will be about 50% the size of the original photo. These overlays aren't perfect, but they're a very convenient way to add some basic effects and can be used in place of a filter. While there are tons of filters you can add, this is quite a simple one. Clipping and Bevel options can be used. One irritating thing about the history window is that it's large and in the way of your preview. So, I think it would be better if it shrunk when in preview mode. Lightroom compact preview is a serious pain when you open multiple images. You have to close one preview, shift-select the other one, and then choose that one. This may become an issue if you have multiple editors. The Undo Menu works with any filter you apply to a RAW file. When you open Lightroom, the program immediately applies the filter. Even if the filter has an effects overlay, it goes off and paints a shadow on the face. This works well. However, if you want to overwrite the filter later, you can only undo the effect on the over-lay. As we mentioned earlier, Lightroom 5 continues to enjoy the same level of refinement that comes with all of Adobe's software. Users of the previous Lightroom 4 will feel right at home with the new version. We'll continue to use Lightroom 5 for months or years to come.

## **Adobe Photoshop 2022 (Version 23.0.2)Full Version Activation Code PC/Windows 2022**

In snap mode, you can select a point on an artwork, and Photoshop will add the color that's closest to that point. Photoshop won't add colors that are farther away from the point you've selected. Photoshop has a ton of features, but one of the most powerful is the *layer* feature. You can set layers to be visible or hidden, and you can edit their colors and textures separately, all without even having to leave Photoshop. You can also choose a spot color, which is a color that you've manually set in Photoshop before you start working on a picture. Use the Spot Color palette to choose colors to use in your artwork. You can also adjust the contrast and lightness of the spot color. Opposed to the Content-Aware Scaling, which is more similar to an image resizing feature, the Content-Aware Masking process is based on Photoshop's ability to perform complex masking and erasing. This process can be used to remove unwanted objects from the image while leaving areas that match the content behind untouched. To learn more about this process, watch the video below: But there's a lot more that you can do with the full version of Photoshop. When you're finished editing in the browser, you can quickly save a final version of your image and have it backed up to the cloud. You can add effects, like classic black and white or sepia toning, and even add creative filters and transformations—so much so that you can even create your own filters for fun and share them with the world. e3d0a04c9c

## **Adobe Photoshop 2022 (Version 23.0.2) With Registration Code License Key For Windows 64 Bits 2022**

Photoshop is the world's most powerful image-editing software. In this book, you will develop the skills and knowledge needed to edit and enhance your digital images with professional-quality Photoshop tools and techniques. The author shows you how to make Photoshop your go-to tool for interactive design, print design, and marketing—and how to edit, refine, and enhance your creative work, quickly and easily. Get creative with Photoshop and create images that give a sense of depth and 3D dimension. You'll learn how to create beautiful 3D effects, apply special effects, add textures, adjust and "paint" your designs with ease, and more. Learn how to use Layer Masks in Adobe Photoshop, so you can combine multiple edits to any area of an image. You can easily create light and shadow layers or even gradient layers by using Layer Masks. Layer Masks give you complete control of your Photoshop editing by masking parts of the image when you create them. They're also useful for animating layers or changing areas within an image. In this tutorial, you'll learn the best ways to work with Photoshop textures in Adobe Camera Raw, and how to use built-in plugins and custom plugins to amplify the standard effects and make your images look great. You can easily use "layer masks" in combination with Photoshop to choose where you want to transfer and compress art. Search for top 10 Adobe Photoshop tutorials for beginners to get proficient in this feature. In this video I've helped you to get familiar with the basic modifications for an adjusted photo inside an Adobe Photoshop program. After that, you're able to remove backgrounds and choose the most helpful adjustments for your picture.

adobe photoshop 0.7 free download for windows xp adobe photoshop 7 free download for windows 7 adobe photoshop 7.0 old version free download adobe photoshop free download for windows 10 offline installer latest version of adobe photoshop free download for windows 10 free download of adobe photoshop for windows 7 adobe photoshop 7.0 xp free download adobe photoshop filters free download full version for pc adobe photoshop classroom in a book (2020 release pdf free download) adobe photoshop classroom in a book (2021 release) pdf free download

To edit full images in Photoshop, it is important to specify your settings, choose your brush type, implement your changes and save them all. This way images can be edited with the assurance that, even if there is a mistake, the original file will not be lost. The good thing about it is that users can use Photoshop in the ways they are accustomed to using it, in whichever mode they prefer the most. Photoshop Lightroom and Photoshop for Mac both have a similar grid-like format. In Photoshop Lightroom, you can access your most recently organized images and it is always easy to find what you're looking for. In Photoshop for Mac, the shortcut is F12. There is no automatically sorting arrows on the left; however the top three options on the left side (Manage, Edit and Base Layer) are easy to quickly access. Also, the arrow in the top left is the same for all categories (no sorting arrows). If you are not familiar with Photoshop for Mac, it is simpler to learn to use: the shortcuts are the same as in Photoshop, but you must learn a few new ones to use "Find and Replace," "Copy," etc. When designing originally, you won't notice much difference when using Photoshop or any other graphics software. But if you look around the design you have done, you can see some flaws. Photoshop lets the user edit the rough design so that you can make it look how you want it to. It is like having a color blind friend to edit your designs. Here are a few things to note.

Many of the pro-level editing features you know and love in Photoshop have been added to Elements in its recent updates. Add your graphics, photos, and edits to an existing image, add creative effects, or touch up other edits to improve the final result. Photoshop, of course, offers the best professional level photography editing experience around and that quality and advanced effects can't be replicated in Elements. Photoshop offers greater control, efficiency, speed, and flexibility, allowing you to easily retouching graphics, photos, and merge them into a single image. Because it's available on a multitude of operating systems, you can use Photoshop where and when you want without worrying about issues of installation. It's *the* Photoshop. The newest edition of Photoshop updated copy-paste support from Illustrator to Photoshop, making it easier to move text layers and other typographic properties. Adobe has also improved the quality along edges in objects in its Sky Replacement feature. More enhancements include the addition of multithreaded and GPU compositing options for faster performance, the ability to search cloud documents in recents and improvements in Photoshop's saving preferences. Photoshop is part of the Adobe Creative Cloud, which includes other popular tools such as Adobe Illustrator, Photoshop Lightroom and Adobe Dreamweaver. Photoshop Creative Cloud allows users to work on image and graphic content from anywhere. LOS ANGELES--(BUSINESS WIRE)-- Today, Adobe (Nasdaq:ADBE) announced at Adobe MAX – the world's largest creativity conference – new innovations in Photoshop that make the world's most advanced image editing application even smarter, more collaborative and easier to use across surfaces. Share for Review (beta) enables users to conveniently collaborate on projects without leaving Photoshop, and new features make editing images in a browser far more powerful. Additionally, the flagship Photoshop desktop app adds breakthrough features powered by Adobe Sensei AI, including selection improvements that enhance the accuracy and quality of selections, and a one-click Delete and Fill tool to remove and replace objects in images with a single action.

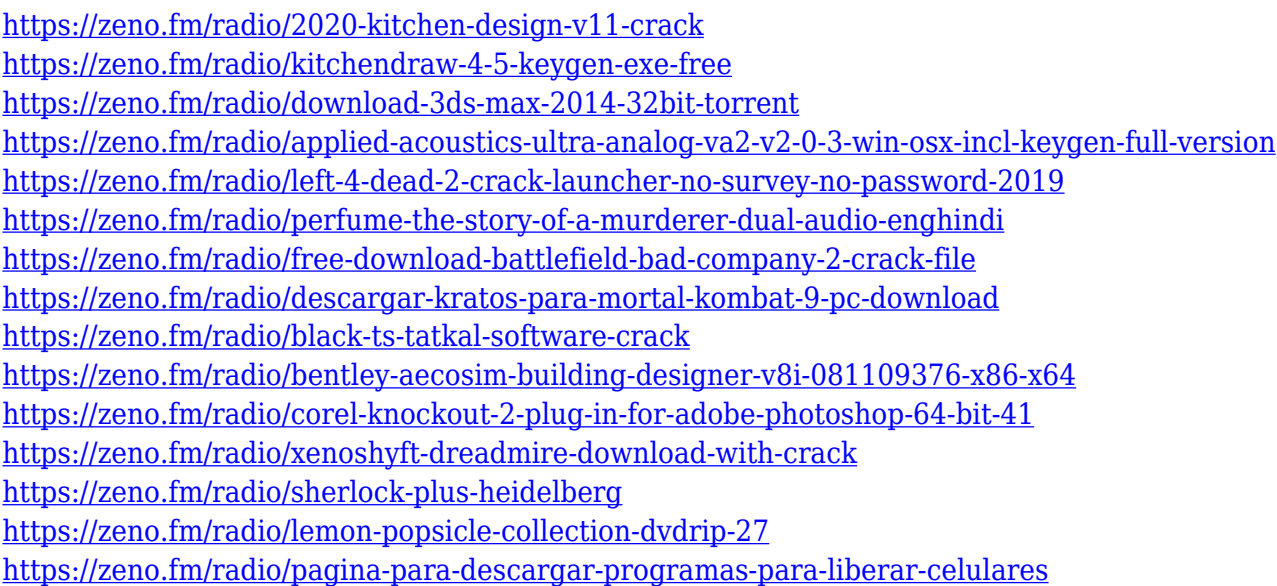

"Over the last decade Adobe has reimagined how we work and experience the world around us. This is one more example of our relentless pursuit to transform the way people work. With the advent of powerful AI and semantic advancements in technology this is possible. Sharing for Review in Photoshop is the perfect example of Adobe's extraordinary commitment to democratizing the power of the computer through AI. It is our job, as a company, to make this technology available to anywhere there is an internet connection. With the advent of high-end laptops and tablets this is increasingly the case, and we believe the first step to delivering an amazing experience is to thoroughly learn and understand your content before it is in front of us." "It's easy to think of the

computer as the enemy in the creative process. However, the ability to work directly within Photoshop without leaving the application has revolutionized the way that users work. Today, our goal, and our mantra, is to empower every type of creative professional, whether they are conceptualizing images for a new marketing campaign, editing photos for an amazing social media post or creating high-fidelity 3D assets for an exciting game, in their own space from any internet connected device." Developing AI technology that can think and act like us is the goal of every company working in the field. As we continue to share more of our research with our customers, we work to help them understand the unique attributes that AI offers us over conventional visual procedures. Almost every image that humans create has a story. Every wonderful or amazing sight in a world exists to remind us of something. These stories are unique to us and have captivated us for generations. That's why it's exciting to explore the new possibilities Photoshop and AI make available to us. We invite you to go on an exciting journey through the imagery of the world in a new AI-powered way. The future of Photoshop and the future of AI by crafting and sharing stories together."

<https://arlingtonliquorpackagestore.com/wp-content/uploads/2023/01/indiviv.pdf> <http://www.alwaysflorida.com/?p=1>

[https://omidsoltani.ir/wp-content/uploads/2023/01/Photoshop\\_2021\\_Version\\_2243\\_\\_Download\\_With\\_](https://omidsoltani.ir/wp-content/uploads/2023/01/Photoshop_2021_Version_2243__Download_With_Serial_Key_For_Wi.pdf) [Serial\\_Key\\_For\\_Wi.pdf](https://omidsoltani.ir/wp-content/uploads/2023/01/Photoshop_2021_Version_2243__Download_With_Serial_Key_For_Wi.pdf)

[https://susanpalmerwood.com/wp-content/uploads/2023/01/Photoshop\\_2022\\_\\_Download\\_Torrent\\_202](https://susanpalmerwood.com/wp-content/uploads/2023/01/Photoshop_2022__Download_Torrent_2023.pdf) [3.pdf](https://susanpalmerwood.com/wp-content/uploads/2023/01/Photoshop_2022__Download_Torrent_2023.pdf)

<https://artstribune.com/wp-content/uploads/2023/01/yvaran.pdf>

<https://www.scoutgambia.org/adobe-photoshop-2021-version-22-0-0-download-free-keygen-2023/> <https://www.chandabags.com/quicktime-version-7-1-for-photoshop-cs5-free-download-high-quality/> <http://apartmentsforcheap.org/?p=4039>

[https://www.digitalgreenwich.com/photoshop-windows-7-download-free-full-setup-\\_best\\_/](https://www.digitalgreenwich.com/photoshop-windows-7-download-free-full-setup-_best_/) <http://otonahiroba.xyz/?p=8170>

<https://entrelink.hk/event/photoshop-cs6-64-bit-mac-download-best/>

<https://72bid.com?password-protected=login>

[https://www.faceauxdragons.com/advert/photoshop-2022-version-23-0-activator-3264bit-latest-releas](https://www.faceauxdragons.com/advert/photoshop-2022-version-23-0-activator-3264bit-latest-release-2023/) [e-2023/](https://www.faceauxdragons.com/advert/photoshop-2022-version-23-0-activator-3264bit-latest-release-2023/)

[https://grxgloves.com/wp-content/uploads/2023/01/Photoshop\\_2022\\_Version\\_2311\\_Product\\_Key\\_Full](https://grxgloves.com/wp-content/uploads/2023/01/Photoshop_2022_Version_2311_Product_Key_Full_Registration_Co.pdf) [\\_Registration\\_Co.pdf](https://grxgloves.com/wp-content/uploads/2023/01/Photoshop_2022_Version_2311_Product_Key_Full_Registration_Co.pdf)

<https://www.wcdefa.org/advert/photoshop-windows-10-download-free-updated/>

<https://spiruproject.site/wp-content/uploads/2023/01/meleweth.pdf>

[https://www.theassignmentbook.org/wp-content/uploads/2023/01/Photoshop\\_2022\\_Version\\_231\\_Key](https://www.theassignmentbook.org/wp-content/uploads/2023/01/Photoshop_2022_Version_231_Keygen_Full_Version_LifeTime_Activation_Code_WIN__MAC__latest_u.pdf) [gen\\_Full\\_Version\\_LifeTime\\_Activation\\_Code\\_WIN\\_\\_MAC\\_\\_latest\\_u.pdf](https://www.theassignmentbook.org/wp-content/uploads/2023/01/Photoshop_2022_Version_231_Keygen_Full_Version_LifeTime_Activation_Code_WIN__MAC__latest_u.pdf)

[https://www.corsisj2000.it/wp-content/uploads/2023/01/Adobe-Photoshop-2022-Activation-Code-With](https://www.corsisj2000.it/wp-content/uploads/2023/01/Adobe-Photoshop-2022-Activation-Code-With-Keygen-MacWin-2023.pdf) [-Keygen-MacWin-2023.pdf](https://www.corsisj2000.it/wp-content/uploads/2023/01/Adobe-Photoshop-2022-Activation-Code-With-Keygen-MacWin-2023.pdf)

[https://propertyhunters.mu/wp-content/uploads/2023/01/Cara-Download-Photoshop-Di-Laptop-Acer-F](https://propertyhunters.mu/wp-content/uploads/2023/01/Cara-Download-Photoshop-Di-Laptop-Acer-FREE.pdf) [REE.pdf](https://propertyhunters.mu/wp-content/uploads/2023/01/Cara-Download-Photoshop-Di-Laptop-Acer-FREE.pdf)

<https://lavavajillasportatiles.com/adobe-photoshop-2021-version-22-2-with-key-windows-x64-2022/> [http://www.bigislandltr.com/wp-content/uploads/2023/01/Photoshop-CS4-With-License-Code-Activati](http://www.bigislandltr.com/wp-content/uploads/2023/01/Photoshop-CS4-With-License-Code-Activation-MacWin-latest-updaTe-2023.pdf) [on-MacWin-latest-updaTe-2023.pdf](http://www.bigislandltr.com/wp-content/uploads/2023/01/Photoshop-CS4-With-License-Code-Activation-MacWin-latest-updaTe-2023.pdf)

<https://sarahebott.org/10-000-gradients-for-photoshop-download-free-vol1-adobe-box-link/> [https://conbluetooth.net/wp-content/uploads/2023/01/Photoshop-2022-version-23-Download-free-Wit](https://conbluetooth.net/wp-content/uploads/2023/01/Photoshop-2022-version-23-Download-free-With-Activation-Code-For-Windows-X64-finaL-versi.pdf) [h-Activation-Code-For-Windows-X64-finaL-versi.pdf](https://conbluetooth.net/wp-content/uploads/2023/01/Photoshop-2022-version-23-Download-free-With-Activation-Code-For-Windows-X64-finaL-versi.pdf)

[http://slimmingland.com/index.php/2023/01/01/adobe-photoshop-2021-version-22-4-lifetime-activatio](http://slimmingland.com/index.php/2023/01/01/adobe-photoshop-2021-version-22-4-lifetime-activation-code-for-windows-x64-latest-update-2023/) [n-code-for-windows-x64-latest-update-2023/](http://slimmingland.com/index.php/2023/01/01/adobe-photoshop-2021-version-22-4-lifetime-activation-code-for-windows-x64-latest-update-2023/)

<https://citywharf.cn/download-free-adobe-photoshop-cs5-full-version-win-mac-latest-2023/>

[https://fam-dog.ch/advert/adobe-photoshop-2021-version-22-download-cracked-license-keygen-windo](https://fam-dog.ch/advert/adobe-photoshop-2021-version-22-download-cracked-license-keygen-windows-10-11-2023/) [ws-10-11-2023/](https://fam-dog.ch/advert/adobe-photoshop-2021-version-22-download-cracked-license-keygen-windows-10-11-2023/)

[https://toserba-muslim.com/wp-content/uploads/2023/01/Photoshop-Cc-Apk-Download-For-Android-1](https://toserba-muslim.com/wp-content/uploads/2023/01/Photoshop-Cc-Apk-Download-For-Android-11-VERIFIED.pdf) [1-VERIFIED.pdf](https://toserba-muslim.com/wp-content/uploads/2023/01/Photoshop-Cc-Apk-Download-For-Android-11-VERIFIED.pdf)

[https://elfindonesia.com/2023/01/adobe-photoshop-2021-version-22-4-3-download-incl-product-key-la](https://elfindonesia.com/2023/01/adobe-photoshop-2021-version-22-4-3-download-incl-product-key-latest-release-2022/) [test-release-2022/](https://elfindonesia.com/2023/01/adobe-photoshop-2021-version-22-4-3-download-incl-product-key-latest-release-2022/)

[https://sttropezrestaurant.com/wp-content/uploads/2023/01/Download-Free-3d-Luts-For-Photoshop-F](https://sttropezrestaurant.com/wp-content/uploads/2023/01/Download-Free-3d-Luts-For-Photoshop-FREE.pdf) [REE.pdf](https://sttropezrestaurant.com/wp-content/uploads/2023/01/Download-Free-3d-Luts-For-Photoshop-FREE.pdf)

<https://www.alltagsunterstuetzung.at/advert/open-layer-photoshop-free-download-new-2/> <https://amirwatches.com/photoshop-2021-version-22-2-serial-key-torrent-win/>

[https://contabeissemsegredos.com/wp-content/uploads/2023/01/Download\\_free\\_Adobe\\_Photoshop\\_20](https://contabeissemsegredos.com/wp-content/uploads/2023/01/Download_free_Adobe_Photoshop_2021_Version_225_With_Full_Keygen_Serial_Key_For_Windows_326.pdf) 21 Version 225 With Full Keygen Serial Key For Windows 326.pdf

[https://earthoceanandairtravel.com/wp-content/uploads/2023/01/Adobe-Photoshop-2020-version-21-](https://earthoceanandairtravel.com/wp-content/uploads/2023/01/Adobe-Photoshop-2020-version-21-Download-With-Serial-Key-X64-2023.pdf) [Download-With-Serial-Key-X64-2023.pdf](https://earthoceanandairtravel.com/wp-content/uploads/2023/01/Adobe-Photoshop-2020-version-21-Download-With-Serial-Key-X64-2023.pdf)

<https://www.waggners.com/wp-content/uploads/Photoshop-Banner-App-Download-High-Quality.pdf> [https://nordsiding.com/adobe-photoshop-2022-version-23-2-with-serial-key-serial-number-full-torrent-](https://nordsiding.com/adobe-photoshop-2022-version-23-2-with-serial-key-serial-number-full-torrent-2022/)[2022/](https://nordsiding.com/adobe-photoshop-2022-version-23-2-with-serial-key-serial-number-full-torrent-2022/)

[http://risingsunholistic.com/wp-content/uploads/2023/01/Adobe-Photoshop-2021-Version-2231-Downl](http://risingsunholistic.com/wp-content/uploads/2023/01/Adobe-Photoshop-2021-Version-2231-Download-License-Key-Full-PCWindows-2022.pdf) [oad-License-Key-Full-PCWindows-2022.pdf](http://risingsunholistic.com/wp-content/uploads/2023/01/Adobe-Photoshop-2021-Version-2231-Download-License-Key-Full-PCWindows-2022.pdf)

[https://208whoisgreat.com/wp-content/uploads/2023/01/Download-Template-Poster-Photoshop-Grati](https://208whoisgreat.com/wp-content/uploads/2023/01/Download-Template-Poster-Photoshop-Gratis-UPD.pdf) [s-UPD.pdf](https://208whoisgreat.com/wp-content/uploads/2023/01/Download-Template-Poster-Photoshop-Gratis-UPD.pdf)

<https://thirdperspectivecapital.com/wp-content/uploads/2023/01/danijen.pdf>

[https://www.mjeeb.com/wp-content/uploads/2023/01/Photoshop\\_CC\\_2014\\_\\_Download\\_free\\_Patch\\_Wi](https://www.mjeeb.com/wp-content/uploads/2023/01/Photoshop_CC_2014__Download_free_Patch_With_Serial_Key_Serial_Number__NEw__2023.pdf) th Serial Key Serial Number\_NEw\_2023.pdf

[https://dubaisafariplus.com/photoshop-2021-version-22-5-download-with-license-code-for-windows-x6](https://dubaisafariplus.com/photoshop-2021-version-22-5-download-with-license-code-for-windows-x64-2022/) [4-2022/](https://dubaisafariplus.com/photoshop-2021-version-22-5-download-with-license-code-for-windows-x64-2022/)

The new free Creative Cloud version of Adobe Photoshop is the 'all-in-one' solution for photographers. There are many creative tools available such as a Content Aware Fill tool, Content-Aware tools, blur and panoramas, Liquify, and the new Photoshop Creative Cloud Applications will help like the 3D Warehouse that offers, cameras, lighting, projects and tours. Equipped with several wizards, you can create four different views of your assets when starting, and switch between them at any time during your workflow. The new Photoshop CC version also includes the new Brush panel, which is a node-based toolkit that truly gives you complete control of your brush tools. In addition, the new ACR (camera Raw) integration offers direct access to Adobe and third-party camera raw files. You can easily work with filters, blend modes, gradients, and more, and you can now convert your raw files to the new extended dynamic range format (EDR). Adobe Photoshop Touch 7 app for iOS has been released along with the main update. Placed for the iPhone, the app can use real-time automatic license detection to automatically and instantly access digital photo editing, photo sharing, and canvas features. Touch users can now also edit and save to cloud formats like Dropbox, Facebook and Flickr. If you're an iOS user, you'll want to check out Touch at http://www.adobe.com/products/touch/iOSDownload.html . Adobe today launched a set of new mobile applications for iPhone, iPad and Android devices that enable fully-featured editing, sharing, and creative work in a mobile environment. With just a few taps on the iPhone or iPad screen, mobile users can instantly access the same services and tools they use to edit photos on their desktops - and supported directly with Adobe Touch Apps. From inside a touch application, users can instantly open any supported Adobe file format, or convert an existing file in the camera's raw format. They can also access the same tools currently available to desktop users, like the Brush panel. In addition to the four new Touch photo editing applications for iPhone and iPad, Adobe also launched three new Touch creative applications, including an iPad Wacom drawing app that enables

users to hold their iPad like a pen and translate traditional drawing and painting techniques into a digital format.